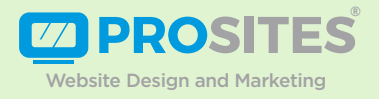

(888) 932-3644 Resources@ProSites.com

# $000$ Website Design and Marketing **THE ULTIMATE CHECKLIST TO ACHIEVE BETTER RANKINGS**

Help new patients easily find your website by implementing these **top 7 strategies** that maximize online visibility.

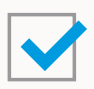

#### **1. Create and optimize title tags.**

Because patients love online reviews, search engines do too, which makes it critical for your practice to collect and respond to many! Online reviews can have a major impact on how well you rank in local search results, which results actually get clicked, and purchase decisions. [Click here](https://www.prosites.com/dental-marketing-wisdom/2017/04/how-dentists-can-actually-get-more-online-reviews-from-patients/) to get ideas on how to garner more positive online reviews.

Title tags are displayed in two key places: the top bar of Internet browsers and search results pages. They are great because it's a low-effort, high return task. Each page of your website needs one. When writing title tags, be sure to stay relevant, don't target too many terms, and be enticing (keep the user experience in mind). Include your location in the as well. For example, *Top Dental Services from ABC Dentistry - Chicago, IL.* 

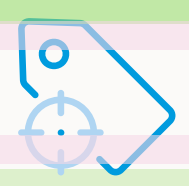

Help your practice show up when patients search for services you offer. Google My Business helps you respond to reviews, add photos, and showcase what makes your practice special. [Click here](https://www.gybo.com/business) to get started.

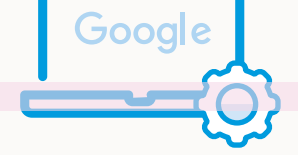

# **2.Encourage online reviews, especially on Google My Business.**

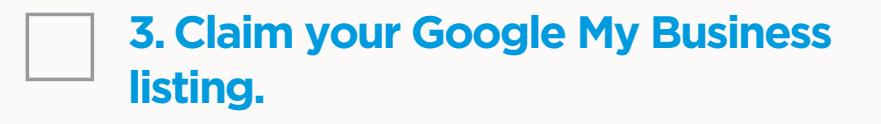

Google Analytics is a free tool that helps you track key website traffic statistics such as average time on website, bounce rate, and how they got to your website (e.g. if someone came to your website from social media, pay-per-click, or an organic search). Google Analytics helps you understand the behavior of users on your actual website so you can see which pages are most popular and where you can make improvements.

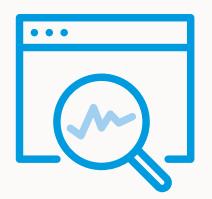

# **4.Claim your listing across other popular online directories.**

While Google Analytics helps you better understand key website traffic statistics, GSC helps you better understand the search experience. It gives you information like the search queries and keywords for which your site appeared, links and other helpful information. Ask your website provider to add GSC to your website so you can gain more information about how visitors and patients are finding your website.

By claiming your listing across multiple online directories, Google can better understand your NAP (name, address, phone) data to pinpoint your geographic location. Therefore, it's important to claim and verify listings across other popular online directories like [Yelp,](www.yelp.com) [YellowPages,](www.yellowpages.com) [YouTube,](www.YouTube.com) [HealthGrades,](www.HealthGrades.com) and [Doctoroogle.](www.Doctoroogle.com)

#### **5.Use structured data markup.**

What's this, you ask? It allows search engines to crawl and truly understand your website. Search engines use structured data to form rich snippets, which is the text you'll see next to a listing in search results. Structured data lives within your website's HTML, so you'll need your website provider to implement special code. [Use this generator](https://technicalseo.com/seo-tools/schema-markup-generator/) to create the code and then pass it to your website provider to add to your website.

## **6.Implement website tracking with Google Analytics.**

## **7.Add Google Search Console (GSC) to your website.**

With thousands of websites launching daily, SEO has moved from the nice-to-have column to the **must-have** side of the board. However, while SEO is an inroad to new patients, it does not produce results overnight.

# **TO MAXIMIZE AND REALIZE RESULTS FROM SEO, LEAVE IT TO THE PROFESSIONALS.**

To learn more about how ProSites can help your practice stand out online, get better rankings, and attract new patients, **call (888) 932-3644 or** 

**[request a no-obligation demo.](https://www.prosites.com/request-demo/)**

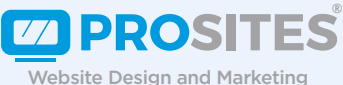